Mouse-Bot Crack (LifeTime) Activation Code Free Download For Windows

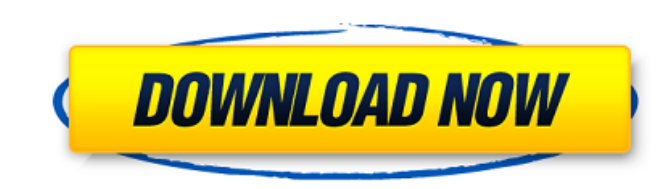

#### **Mouse-Bot Crack Free Download For Windows [April-2022]**

\* Mouse-bot is a more efficient way of task automation \* You can control the program using specific hotkeys \* Add tasks in the toolbox \* Add a pause command, which pauses the current mouse position for a specified amount o amount of time \* Add a confirm command, to enforce each action and ask the user to confirm the action \* View the last input of the mouse position, the last capture point of the mouse capture point if it is not automaticall manually \* All actions are listed in the layout window, so you can easily access them \* All actions can be configured using hotkeys \* 4 transition animation steps \* Please check our web site for the tutorials. Mouse-Bot Sc to no time and skill to master. By targeting a simple and predictable AI, Clicker-Bot overcomes the tedious aspects of human clicking in different situations. You can save configurations, utilize the built-in tutorials or devices and comes at a very affordable price. The main feature of Clicker-Bot is that it recognizes the exact pixel coordinates on the screen at which the mouse has been positioned. You are able to automatically set exactl choose what actions you would like the bot to perform and start a new session by pressing on the 'Start Bot' button. A game or application can be started by clicking on the selecting the application you would like to start presets which you can access by pressing the '+' sign on top of the bot's screen. There is a tutorial, which is basically what you would find with the app in its basic mode. It explains the basics and allows you to start a own preference. Alternatively

Mouse-Bot Torrent Download is an efficient application that can automate various tasks by empowering the mouse to perform various actions repeatedly. It is suited for situations that require you to click the mouse continuo time you'd be spending to achieve the tasks by hand. 19 comments: I downloaded it but it does not seem to be working. Mouse-bot just sits there... Hi there. Is it possible to get some kind of support for Mouse-Bot? I'm hop itself. On a related note, is it possible to input coordinates manually, as opposed to letting the program identify them? I really need to be able to specify them. I have just installed the new version 0.3.3.1. It now says into a browser? If they are I think that is the point in which I'll uninstall the program and revert to using my iPad browser. I did not find any documentation on how to add images from a folder (in.csv format). Is this po images. I have some trouble with the mouse-bot. I have a dual monitor: one laptop and a second monitor. The mouse-bot can't interact with the mouse on the dual monitor. I'll have to use the single monitor to have the mouse pushed at the same time. When I reach my maximum capacity of tasks, I get the message "not enough free time. you have 2 tasks" and by pressing bot on the mouse-bot nothing happens. If you have 2 tasks (eg play a game) then there any way to configure the quality of the screenshots? This is so annoying, and i'm also having this problem At the start of the program there is a window that says'mouse-bot b7e8fdf5c8

## **Mouse-Bot License Key Full [32|64bit] [Updated]**

## **Mouse-Bot Crack Free Download [Win/Mac]**

Mouse-Bot is an easy to use and highly efficient application for automating repetitive mouse activities. It is best suited to situations where you need to perform the same tasks over and over again, such as in a game, or a same tasks simply by pressing a key combination. It manages repetitive tasks automatically, thanks to its highly intuitive interface. Mouse-Bot has a wide range of features, such as being able to execute a specified action Features: • Execute preset mouse actions based on specified mouse coordinates • Create a custom scenario for each repetitive task • Automatically stop and pause a task during specified mouse movements Mouse-Bot Interface: require any additional software to be installed. The interface can be seen in the attached images: 1.-Start / Pause Hotkey 2.-Settings Hotkey 3.-Start / Pause / Bot / Repeat Hotkey 4.-Add New Task 5.-Settings Manager 6.-Vi Mouse-Bot main settings via the 'Settings Manager' button. 2.1.-Add New Task Hotkey Step 2.1: Go to the 'Settings Manager' and click the 'Add New Task' button. Step 2.2: Input the actions to be performed when the user clic time you specify in order to make them easier to perform. 2.2.-Repeat Hotkey Step 2.2: Go to the 'Settings Manager' and click the 'Add New Task' button. Step 2.3: Input the number of times the mouse action will be repeated to the 'Settings Manager' and click the 'Add New Task' button. Step 2.3: Input the number of times the mouse action will be

#### **What's New in the?**

Mouse-Bot is a quick application that transforms your mouse into a gesturing robot. With Mouse-Bot, you can: \* Save your mouse movements. \* Multitask, without worrying about repetitions. \* Automate repetitive tasks. \* Avoi and later captures the position of your mouse for the duration of the program. You can define your own current mouse position by means of a graphical interface. 2. You can select one or more tasks for the program to comple program can be easily customized and operated, with the following operational options: \* Add or edit your own tasks, using the included graphical interface. \* Edit the tasks list by means of two different modes: sequential keys, such as Alt, Shift or CTRL. \* Run the program from a virtual drive. 4. The Mouse-Bot smart GUI is ultra-compact, enabling for a minimal and tidy appearance. 5. It requires no installation, just run it from your curre is perfect for users who often need to perform the same actions over and over, such as video editors, graphic designers, gamers and even some general users. 8. The program supports both virtual and physical mice. 9. Mousewith Mac OS X as well as Linux and BSD machines. Additional Information: Requires the use of the mouse and a desktop or OS, as defined in the main window. Allows the activity to be interrupted, with a time limit, and re-st drive. The program should be closed in order to make changes. Mouse-Bot does not need to interact with other applications in order to function properly. Mouse-Bot requires only a mouse driver in order to work properly. The

# **System Requirements For Mouse-Bot:**

Product Name: WWE 2K19 Publisher: 2K Sports Version: 1.11.0.0 Platform: PC (Windows 10/Windows 10/Windows 7/8/8.1/XP) Other requirements: DirectX® 10, DX12, Vulkan. Description: With WWE 2K19, experience the biggest, badde the next-gen console and PC. \*\*SPECIAL

<https://43gear.com/antlr-crack-with-serial-key-win-mac-2022-latest/> [https://u-ssr.com/upload/files/2022/07/7xDac7Wbl6TquFxuFkMz\\_04\\_0580e68aec628cc60eb8f615378bff94\\_file.pdf](https://u-ssr.com/upload/files/2022/07/7xDac7Wbl6TquFxuFkMz_04_0580e68aec628cc60eb8f615378bff94_file.pdf) <https://lodestar.asu.edu/system/files/webform/free-brochure-maker.pdf> <https://www.paylessdvds.com/figtree-crack-free-download/> <https://unsk186.ru/athena-ii-128313/> [https://afroworld.tv/upload/files/2022/07/2Zna6kvJWmx3i9g1RBPF\\_04\\_0580e68aec628cc60eb8f615378bff94\\_file.pdf](https://afroworld.tv/upload/files/2022/07/2Zna6kvJWmx3i9g1RBPF_04_0580e68aec628cc60eb8f615378bff94_file.pdf) [https://boldwasborn.com/wp-content/uploads/2022/07/The\\_Grave.pdf](https://boldwasborn.com/wp-content/uploads/2022/07/The_Grave.pdf) <https://dawnintheworld.net/game-torchlight-icon-pack-x64/> <http://persemediagroup.com/videoload-crack-latest-2022/> <http://barrillos.org/2022/07/04/nbinder-crack/> [https://chaletstekoop.nl/wp-content/uploads/2022/07/WinToolsnet\\_Classic.pdf](https://chaletstekoop.nl/wp-content/uploads/2022/07/WinToolsnet_Classic.pdf) [https://networny-social.s3.amazonaws.com/upload/files/2022/07/UPyjRyvwTFwvsp4TANQh\\_04\\_cd220a01deaeae5f3831a3c9f2326e7f\\_file.pdf](https://networny-social.s3.amazonaws.com/upload/files/2022/07/UPyjRyvwTFwvsp4TANQh_04_cd220a01deaeae5f3831a3c9f2326e7f_file.pdf) <https://agresearchfoundation.oregonstate.edu/system/files/webform/wankar531.pdf> <https://xtc-hair.com/akvis-chameleon-2-64-with-full-keygen-free-download/> <https://cobblerlegends.com/snaptimer-portable-crack-download/> [http://maili.demoe.cn:112/upload/files/2022/07/EkpdrzE3k6eVhtVaQaDt\\_04\\_cd220a01deaeae5f3831a3c9f2326e7f\\_file.pdf](http://maili.demoe.cn:112/upload/files/2022/07/EkpdrzE3k6eVhtVaQaDt_04_cd220a01deaeae5f3831a3c9f2326e7f_file.pdf) <http://www.latablademultiplicar.com/?p=8817> <https://ideaboz.com/2022/07/04/virtual-piano-keyboard-activation-latest-2022/> [https://scappy.bmde-labs.com/upload/files/2022/07/qTiaXTLGsnOVpqeB85JE\\_04\\_0580e68aec628cc60eb8f615378bff94\\_file.pdf](https://scappy.bmde-labs.com/upload/files/2022/07/qTiaXTLGsnOVpqeB85JE_04_0580e68aec628cc60eb8f615378bff94_file.pdf) <https://theamazingescape.com/autorun-organizer-2-29-crack-serial-number-full-torrent-for-windows/>